## Федеральное государственное унитарное предприятие «ВСЕРОССИЙСКИЙ НАУЧНО-ИССЛЕДОВАТЕЛЬСКИЙ ИНСТИТУТ МЕТРОЛОГИЧЕСКОЙ СЛУЖБЫ» (ФГУП «ВНИИМС»)

УТВЕРЖДАЮ Заместитель директора по производственной метрологии Н.В. Иванникова  $M.H.$   $\& 25\%$   $O4$  2016 r.

## ГОСУДАРСТВЕННАЯ СИСТЕМА ОБЕСПЕЧЕНИЯ ЕДИНСТВА ИЗМЕРЕНИЙ

# ИСТОЧНИКИ ПИТАНИЯ СЕРИИ АС6800

МЕТОДИКА ПОВЕРКИ

 $1.8.64741 - 16$ 

г. Москва 2016

#### **ВВЕДЕНИЕ**

Настоящая методика устанавливает методы и средства первичной и периодических поверок источников питания серии AC6800, изготавливаемые фирмой «Keysight Technologies International Japan, Ltd.», Япония.

Источники питания серии АС6800 (далее - источники) предназначены для воспроизведения и измерения напряжения и силы постоянного и переменного тока.

Межповерочный интервал - 2 года.

Допускается проведение первичной поверки источников при выпуске из производства до ввода в эксплуатацию на основании выборки по ГОСТ Р ИСО 2859-10-2008.

Периодическая поверка источников в случае их использования для измерений (воспроизведения) меньшего числа величин или на меньшем числе поддиапазонов измерений, по отношению к указанным в разделе «Метрологические и технические характеристики» Описания типа, допускается на основании письменного заявления владельца приборов, оформленного в произвольной форме. Соответствующая запись должна быть сделана в свидетельстве о поверке приборов.

## 1 ОПЕРАЦИИ ПОВЕРКИ

При поверке выполняются операции, указанные в таблице 1.  $1.1$ 

При получении отрицательных результатов при выполнении любой из операций  $1.2$ поверка прекращается и прибор бракуется.

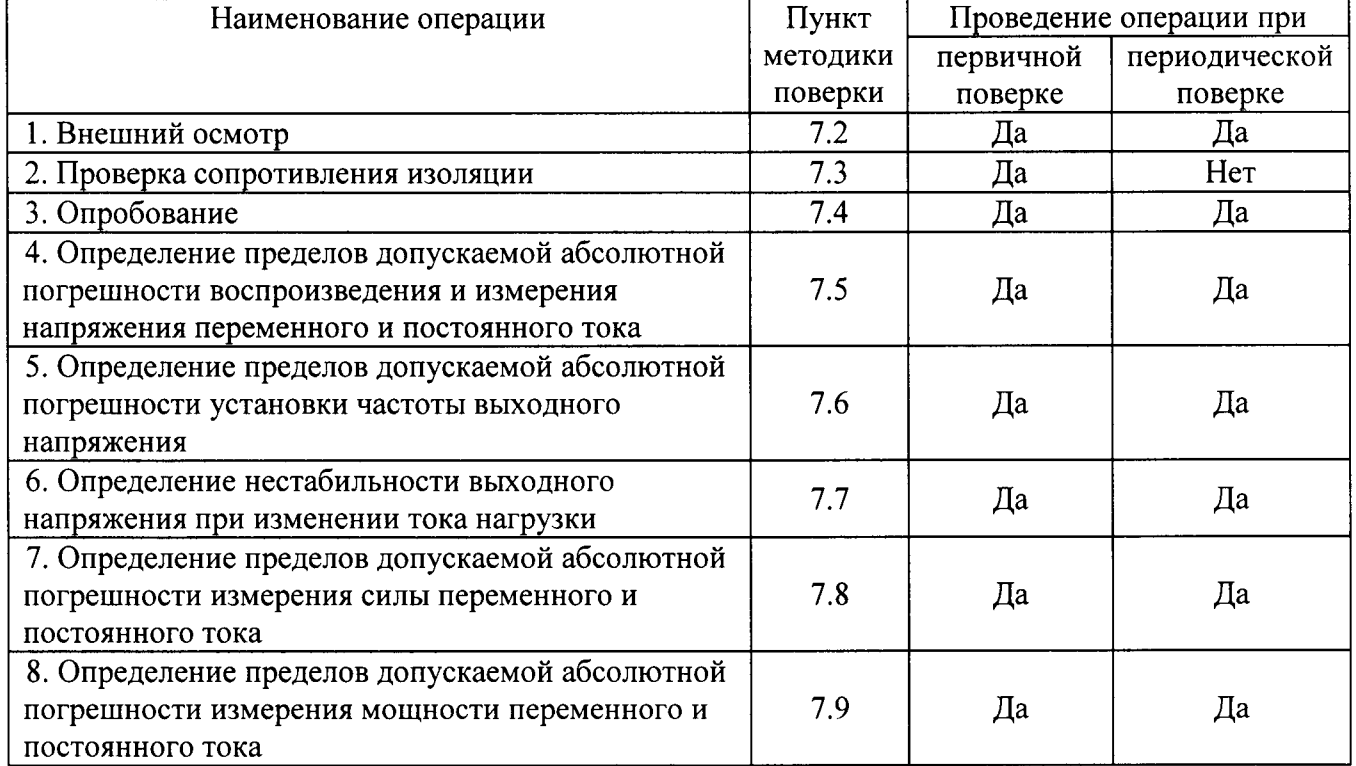

Таблица 1 - Операции поверки

#### 2 СРЕДСТВА ПОВЕРКИ

 $2.1$ При проведении поверки должны применяться средства измерений, перечисленные в таблицах 2 и 3.

Допускается применять другие средства измерений, обеспечивающие измерение  $2.2^{\circ}$ значений соответствующих величин с требуемой точностью.

2.3 Все средства поверки должны быть исправны, поверены и иметь свидетельства (отметки в формулярах или паспортах) о поверке.

| Номер пункта     | Тип средства поверки                                                                                                    |  |  |  |  |  |  |
|------------------|----------------------------------------------------------------------------------------------------|--|--|--|--|--|--|
| методики поверки |                                                                                                    |  |  |  |  |  |  |
| 7.2; 7.4         | Визуально                                                                                                    |  |  |  |  |  |  |
| 7.3              | Мегаомметр М4100/3. Выходное напряжение 500 В. Диапазон измерений<br>сопротивления изоляции от 0 до 100 МОм. Кл. т. 1,0.             |  |  |  |  |  |  |
|                  | Секундомер СОСпр-1-2. Диапазон измерений от 0 до 60 мин.                                                                             |  |  |  |  |  |  |
|                  | Абсолютная погрешность $\pm$ 0,1 с.                                                                                                  |  |  |  |  |  |  |
| $7.5 - 7.6$      | 3458A.<br>Пределы<br>измерений<br>Мультиметр<br>напряжения                                                                           |  |  |  |  |  |  |
|                  | постоянного/переменного тока от 0,1 до 1000 В/ от 0,01 до 1000 В.                                                                    |  |  |  |  |  |  |
|                  | Пределы допускаемой основной абсолютной погрешности измерения<br>$\pm$ (0,000010 UH3M.<br>напряжения постоянного/переменного<br>тока |  |  |  |  |  |  |
|                  | $0,0000001 \cdot \text{Unp.}) / \pm (0,0004 \cdot \text{Un3M.} + 0,00002 \cdot \text{Unp.}).$                                        |  |  |  |  |  |  |
|                  | Диапазон измерений частоты напряжения переменного тока от 1 Гц до                                                                    |  |  |  |  |  |  |
|                  | 10 МГц. Пределы допускаемой основной абсолютной погрешности<br>измерения частоты $\pm 0,0001 \cdot F_{\text{H3M}}$ .                 |  |  |  |  |  |  |
| 7.7              | 3458A.<br>Пределы<br>измерений<br>Мультиметр<br>напряжения                                                                           |  |  |  |  |  |  |
|                  | постоянного/переменного тока от 0,1 до 1000 В/ от 0,01 до 1000 В.                                                                    |  |  |  |  |  |  |
|                  | Пределы допускаемой основной абсолютной погрешности измерения                                                                        |  |  |  |  |  |  |
|                  | напряжения постоянного/переменного тока ± (0,000010· Uизм.                                                                           |  |  |  |  |  |  |
|                  | $0,0000001 \cdot \text{Unp.}) / \pm (0,0004 \cdot \text{Un3M.} + 0,00002 \cdot \text{Unp.}).$                                        |  |  |  |  |  |  |
|                  | Нагрузка электронная постоянного/переменного тока АКИП-1320.                                                                         |  |  |  |  |  |  |
|                  | Максимальное напряжение 300 В, максимальный ток 36 А, максимальная<br>мощность 3600 Вт.                                              |  |  |  |  |  |  |
|                  | Лабораторный автотрансформатор (ЛАТР) «Штиль» TSGC2-30-B.                                                                            |  |  |  |  |  |  |
| $7.8 - 7.9$      | 3458A.<br>Пределы<br>измерений<br>Мультиметр<br>напряжения                                                                           |  |  |  |  |  |  |
|                  | постоянного/переменного тока от 0,1 до 1000 В/ от 0,01 до 1000 В.                                                                    |  |  |  |  |  |  |
|                  | Пределы допускаемой основной абсолютной погрешности измерения                                                                        |  |  |  |  |  |  |
|                  | $\pm$ (0,000010 Uизм.<br>напряжения постоянного/переменного<br>тока                                                                  |  |  |  |  |  |  |
|                  | $0,0000001 \cdot \text{Unp.}) / \pm (0,0004 \cdot \text{Un3M.} + 0,00002 \cdot \text{Unp.}).$                                        |  |  |  |  |  |  |
|                  | Шунт токовый АКИП-7501. Номинальные токи 20 мА; 0,2 А; 2 А; 20 А;                                                                    |  |  |  |  |  |  |
|                  | 200 А. Вид тока: постоянный и переменный с частотой от 50 до 400 Гц.                                                                 |  |  |  |  |  |  |
|                  | Номинальные сопротивления 10 Ом; 1 Ом; 0,1 Ом; 0,01 Ом; 0,001 Ом.<br>Пределы допускаемой относительной погрешности шунта по          |  |  |  |  |  |  |
|                  | сопротивлению на постоянном токе 0,01 % для токов 20 мА - 20 А,                                                                      |  |  |  |  |  |  |
|                  | 0,02 % для тока 200 А. Пределы допускаемой относительной                                                                             |  |  |  |  |  |  |
|                  | погрешности шунта по сопротивлению на переменном токе 0,1 %.                                                                         |  |  |  |  |  |  |
|                  | Нагрузка электронная постоянного/переменного тока АКИП-1320.                                                                         |  |  |  |  |  |  |
|                  | Максимальное напряжение 300 В, максимальный ток 36 А, максимальная                                                                   |  |  |  |  |  |  |
|                  | мощность 3600 Вт.                                                                                                    |  |  |  |  |  |  |
|                  | Лабораторный автотрансформатор (ЛАТР) «Штиль» TSGC2-30-B.                                                                            |  |  |  |  |  |  |

Таблица 2 - Средства поверки

#### Таблица 3 - Вспомогательные средства поверки

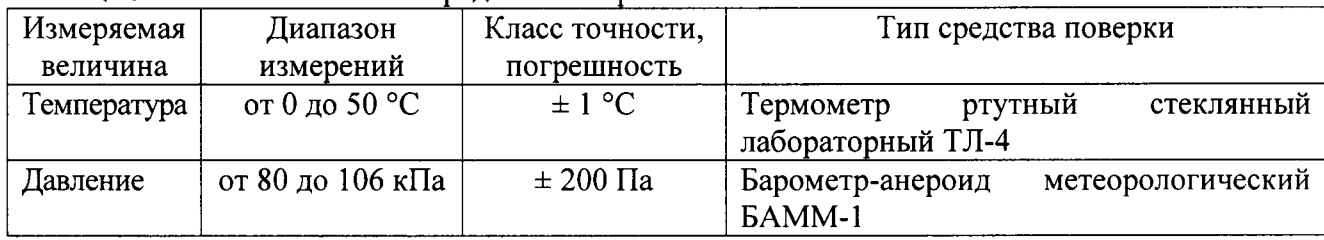

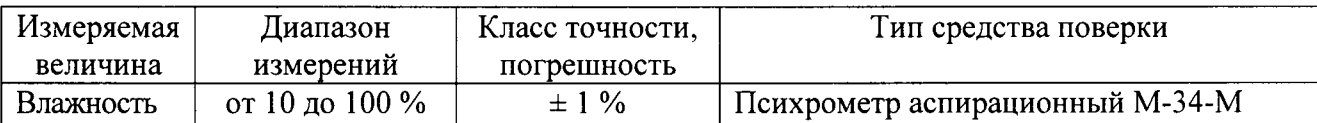

## 3 ТРЕБОВАНИЯ К КВАЛИФИКАЦИИ ПОВЕРИТЕЛЕЙ

К поверке допускаются лица, изучившие эксплуатационную документацию на поверяемые средства измерений, эксплуатационную документацию на средства поверки и аттестованные в качестве поверителей согласно ПР 50.2.012-94.

## 4 ТРЕБОВАНИЯ БЕЗОПАСНОСТИ

К проведению поверки допускаются лица, изучившие руководство по эксплуатации прибора и прошедшие проверку знаний правил техники безопасности и эксплуатации электроустановок напряжением до 1 кВ.

## 5 УСЛОВИЯ ПРОВЕДЕНИЯ ПОВЕРКИ

При проведении поверки должны соблюдаться следующие условия:

- температура окружающего воздуха (23 ± 5) °C;
- относительная влажность от 30 до 80 %;
- атмосферное давление от 84 до 106 кПа или от 630 до 795 мм. рт. ст.;
- напряжение питания в зависимости от модификации;
- частота питающего напряжения (50,0  $\pm$  0,5) Гц.

## 6 ПОДГОТОВКА К ПОВЕРКЕ

Перед поверкой должны быть выполнены следующие подготовительные работы:

Проверены документы, подтверждающие электрическую безопасность.  $\mathbf{1}$ .

Проведены технические и организационные мероприятия по обеспечению  $2.$ безопасности проводимых работ в соответствии с ГОСТ 12.2.007.0-75 и ГОСТ 12.2.007.3-75.

Средства измерения, используемые при поверке, поверены и подготовлены к 3. работе согласно их руководствам по эксплуатации.

## 7 ПРОВЕДЕНИЕ ПОВЕРКИ

7.1 Метрологические характеристики, подлежащие определению.

Определению подлежат погрешности измерения, перечисленные в таблицах 4 - 9.

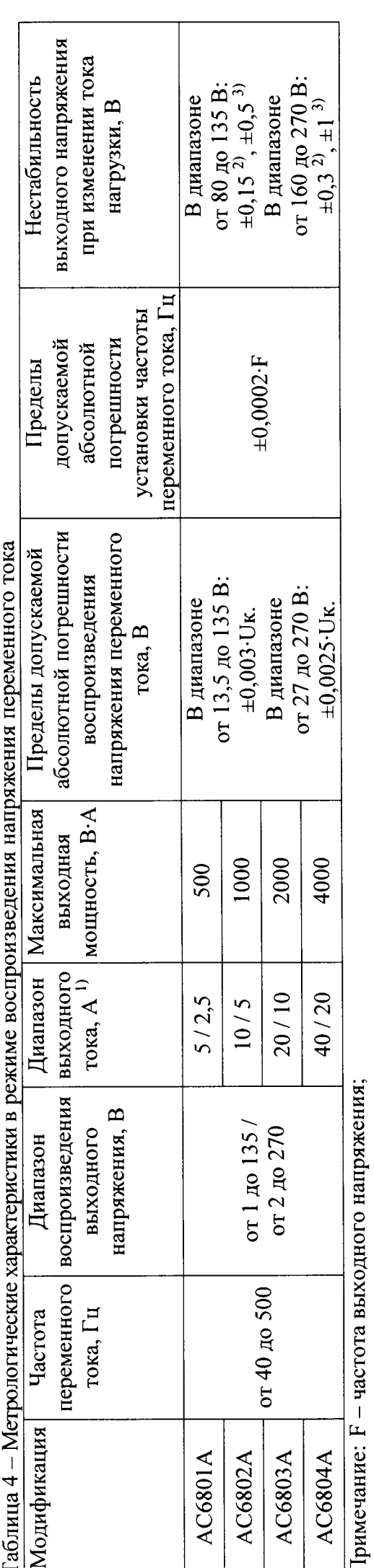

 $\frac{10}{10}$  – в диапазоне выходного напряжения от 1 до 100 В и от 2 до 200 В. Uк. - конечное значение диапазона воспроизведения напряжения;

 $^{2)}$  – B диапазоне частот от 40 до 100 Гц;<br>  $^{3)}$  – в диапазоне частот свыше 100 Гц.

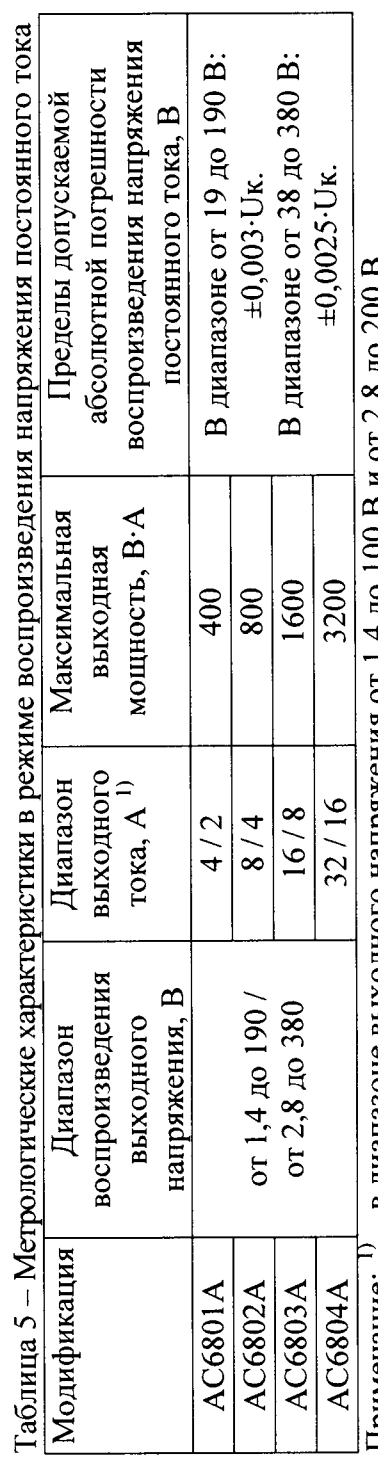

- в диапазоне выходного напряжения от 1,4 до 100 в и от 2,8 до 200 в. Примечание:

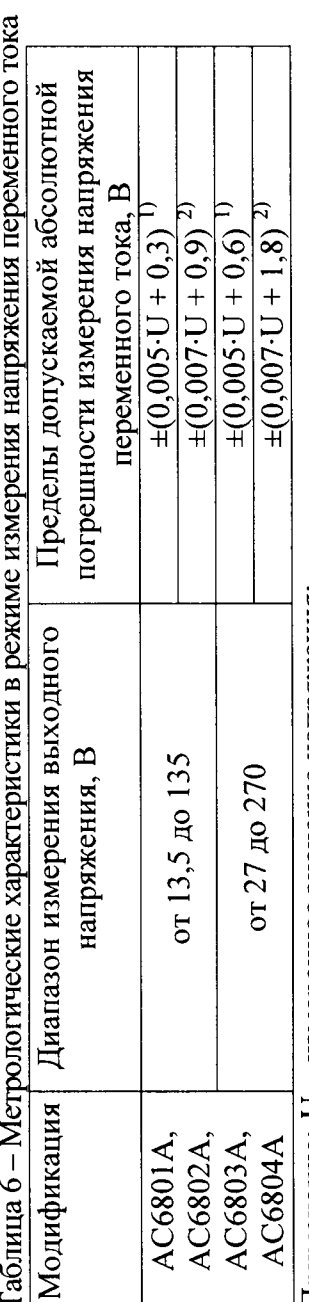

Примечание:  $U$  – измеренное значение напряжения;<br>
<sup>1</sup>) – в диапазоне частот от 45 до 65 Гц;<br>
<sup>2)</sup> – в диапазоне частот от 40 до 45 и от 65 до 500 Гц.

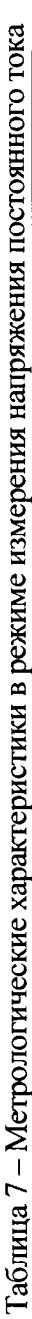

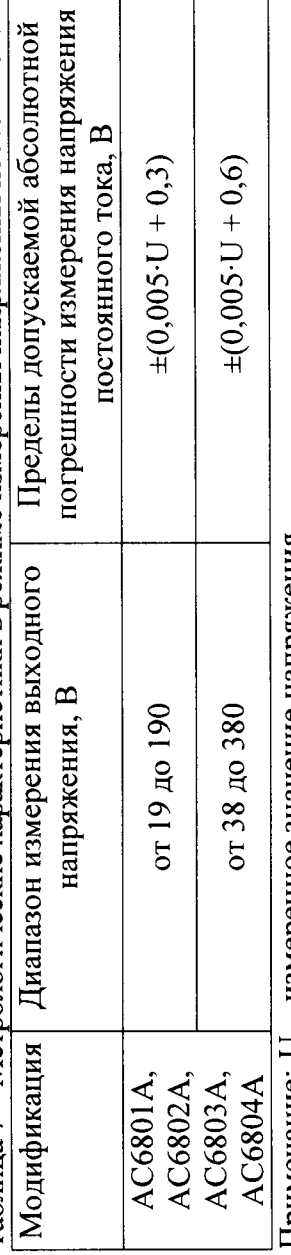

Примечание: U - измеренное значение напряжения.

 $\overline{M}$  $\circ$  $T_{\alpha}$ 

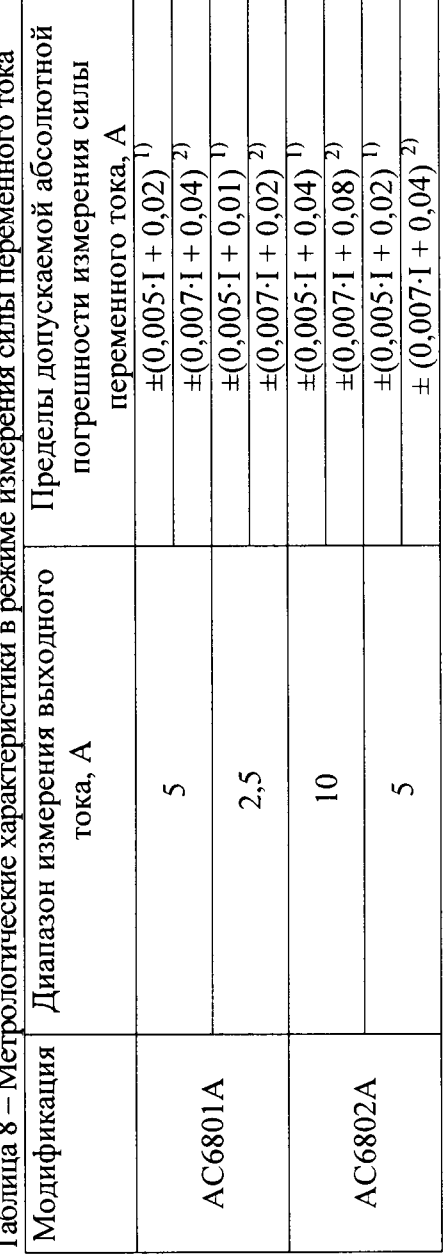

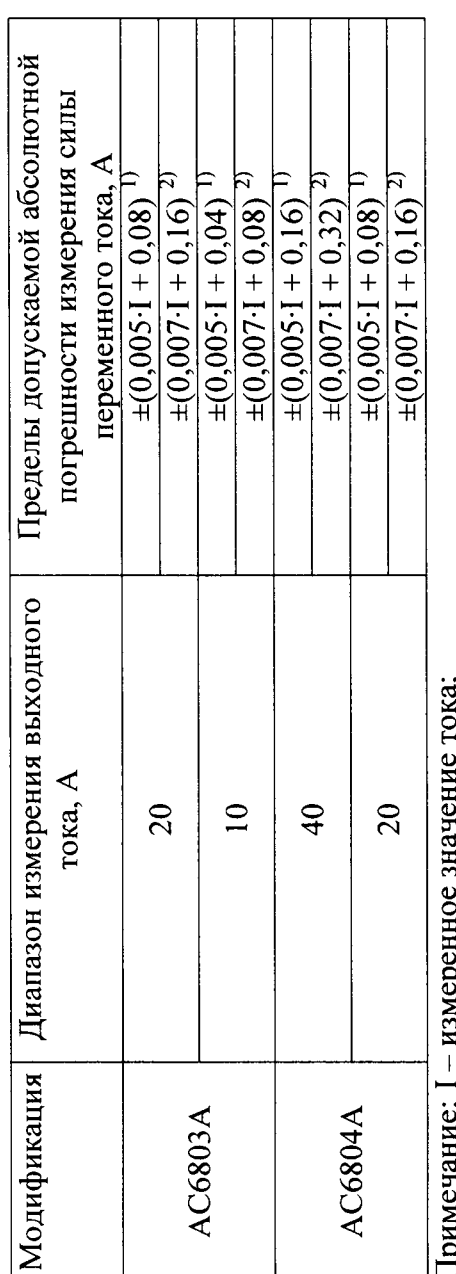

HPMNC-tanace. 1 – nowelednoce or a-result voltain<br>  $\frac{10}{2}$  – B диапазоне частот от 45 до 65 Гц;<br>  $\frac{20}{2}$ – B диапазоне частот от 40 до 45 и от 65 до 500 Гц.

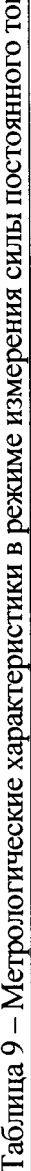

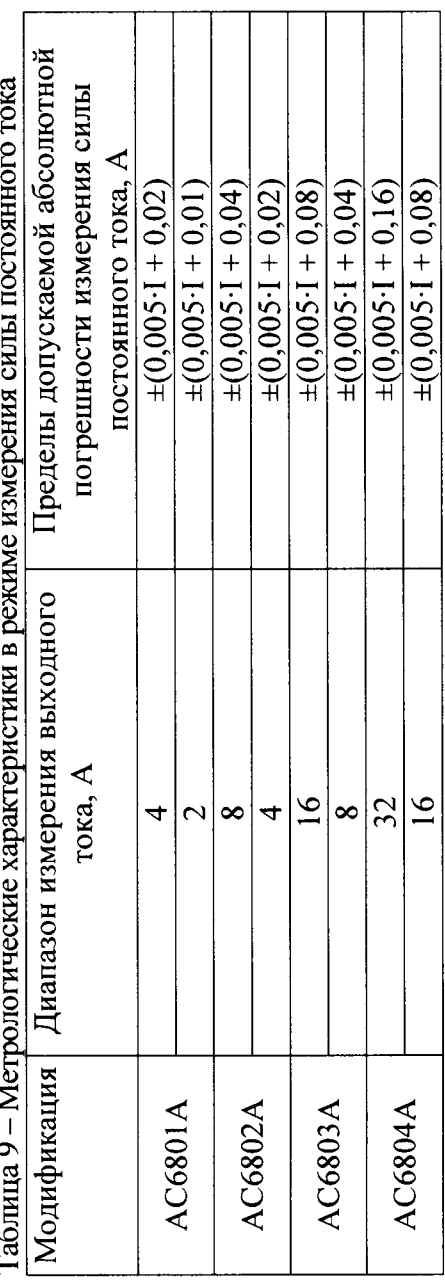

Примечание: I - измеренное значение тока;

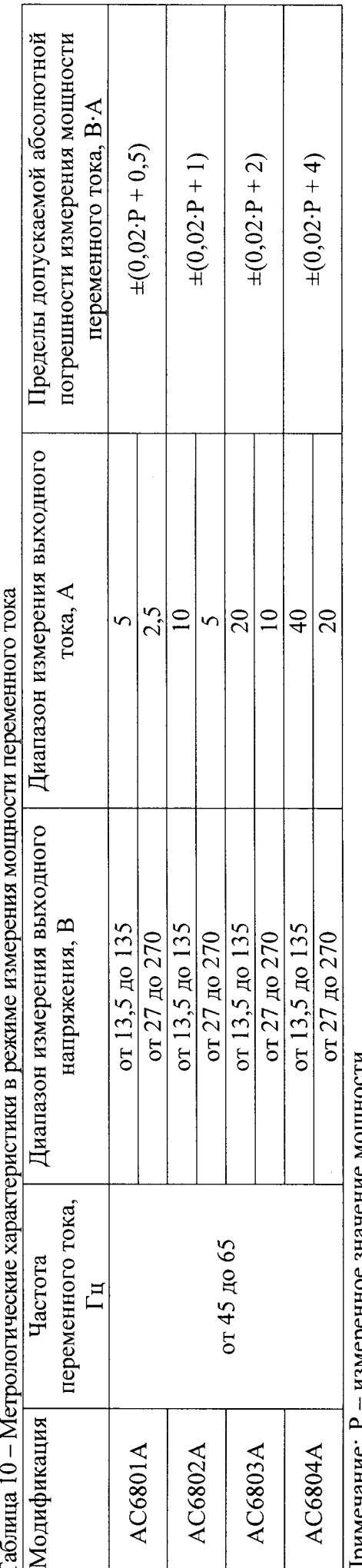

Примечание: Р -- измеренное значение мощности.

 $N$ ритополносии становительно в планение измения мониносии постинопользуют в раз  $T<sub>26</sub>$ mura 11 -

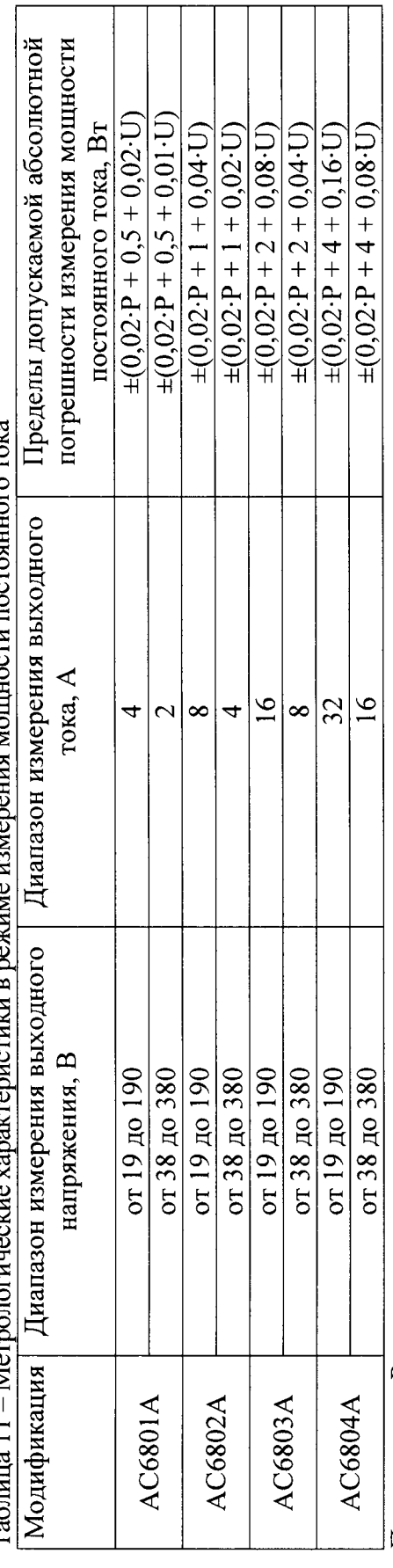

┱

T ┑

Примечание: Р - измеренное значение мощности;

 $\mathbf{U}-\mathbf{y}$ становленное выходное напряжение.

#### 7.2 Внешний осмотр.

Перел поверкой должен быть проведен внешний осмотр, при котором должно быть установлено соответствие поверяемого прибора следующим требованиям

1. Комплектность прибора должна соответствовать руководству по эксплуатации;<br>2. Все органы управления и коммутации должны действовать плавно и обеспечив

Все органы управления и коммутации должны действовать плавно и обеспечивать надежность фиксачии во всех позициях;

З. Не должно быть механических повреждений корпуса, лицевой панели, органов управления. Все надписи должны быть четкими и ясными;<br>4. Все разъемы, клеммы и измерительные пров

Все разъемы, клеммы и измерительные провода не должны иметь повреждений и должны быть чистыми.

При наличии дефектов поверяемый прибор бракуется и подлежит ремонту.

7.3 Проверка сопротивления изоляции.

Проверку сопротивления изоляции выполнять с помощью мегаомметра М4100/3, который включается между соединенными между собой контактами сетевой вилки и корпусом прибора. За результат измерений принимать значение сопротивления, полученное по истечении 1 минуты после приложения испытательного напряжения.

Измеренное значение сопротивления должно быть не менее 30 МОм.

При несоблюдении этого требования и наличии лефектов поверяемый прибор бракуется и направляется в ремонт.

7,4 Опробование.

Включить прибор. Проверить работоспособность индикаторов, регуляторов функциональных клавиш. Режимы, отображаемые на индикаторах, при переключении режимов измерений и нажатии соответствующих клавиш, должны соответствовать требованиям руководства по эксплуатации.

При неверном функционировании прибор бракуется и направляется в ремонт.

Подтверждение соответствия программного обеспечения производить в следующем порядке:

- 1. Включить прибор.
- 2. Войти в меню прибора нажав функчиональную клавишу <Menu>.
- 3. Поворотным регулятором выбрать пункт меню «System».
- 4. В открывшемся окне в строке «Firmware...» зафиксировать номер версии встроенного ПО. он должен быть не ниже A.01.01.0076,

При невыполнении этих требований поверка прекращается и прибор бракуется.

7.5 Определение пределов допускаемой абсолютной погрешности воспроизведения измерения напряжения переменного и постоянного тока.

Опрелеление погрешности производить методом прямого измерения напряжения, воспроизводимого поверяемым прибором, эталонной мерой - мультиметром 3458А при отсутствии нагрузки.

Определение погрешности производить в следующем порядке:

- 1. Подключить к измерительным выходам поверяемого прибора мультиметр.
- 2. Перевести мультиметр в режим измерения напряжения переменного тока.
- 3. Перевести поверяемый прибор в режим воспроизведения напряжения переменного тока.
- 4. Органами управления поверяемого прибора установить на выходе максимальный ток.
- 5. Провести измерения в точках, указанных в таблицах 12 и 13.
- 6. Перевести мультиметр в режим измерения напряжения постоянного тока.
- <sup>7</sup>. Перевести поверяемый прибор в режим воспроизведения напряжения постоянного тока.
- 8. Органами управления поверяемого прибора установить на выходе максимальный ток.
- 9. Провести измерения в точках, указанных в таблице 14 и 15.

10. Результаты поверки прибора считаются удовлетворительными, если:

- во всех поверяемых точках пределы допускаемой погрешности воспроизведения напряжения, определенные по формуле:

$$
\Delta U = U_{\text{vert}} - U_0 \tag{1}
$$

где U<sub>vct.</sub> - значение напряжения, установленное на выходе поверяемого прибора, В;  $U_0$  – показания эталонного прибора, В

не превышают значений, указанных в п. 7.1 настоящей Методики.

- во всех поверяемых точках пределы допускаемой погрешности измерения напряжения, определенные по формуле:

$$
\Delta U = U_{H3M} - U_0 \tag{2}
$$

где  $U_{H3M}$  – значение напряжения, измеренное поверяемым прибором, В;  $U_0$  – показания эталонного прибора, В

не превышают значений, указанных в п. 7.1 настоящей Методики.

При невыполнении этих требований, прибор бракуется и направляется в ремонт.

|                                   | гаолица т2 – гежим воспроизведения напряжения переменного тока |             |             |           |           |
|-----------------------------------|----------------------------------------------------------------|-------------|-------------|-----------|-----------|
| Режим                             | Диапазон                                                       | Частота, Гц | Напряжение, | Нижний    | Верхний   |
| источника                         | напряжения, В                                                  |             | B           | допуск, В | допуск, В |
|                                   | $13,5 - 135$                                                   | 55          | 13,5        | 13,10     | 13,90     |
|                                   | $13.5 - 135$                                                   | 55          | 67,5        | 67,10     | 67,90     |
|                                   | $13,5 - 135$                                                   | 55          | 135         | 134,60    | 135,40    |
|                                   | $13.5 - 135$                                                   | 420         | 13,5        | 13,10     | 13,90     |
| Напряжение<br>переменного<br>тока | $13,5 - 135$                                                   | 420         | 67,5        | 67,10     | 67,90     |
|                                   | $13,5 - 135$                                                   | 420         | 135         | 134,60    | 135,40    |
|                                   | $27 - 270$                                                     | 55          | 27          | 26,33     | 27,67     |
|                                   | $27 - 270$                                                     | 55          | 135         | 134,33    | 135,67    |
|                                   | $27 - 270$                                                     | 55          | 270         | 269,33    | 270,67    |
|                                   | $27 - 270$                                                     | 420         | 27          | 26,33     | 27,67     |
|                                   | $27 - 270$                                                     | 420         | 135         | 134,33    | 135,67    |
|                                   | $27 - 270$                                                     | 420         | 270         | 269,33    | 270,67    |

 $T_0$  $\epsilon$  =  $\epsilon$  =  $12$  $D_{\alpha}$ 

Таблица 13 – Режим измерения напряжения переменного тока

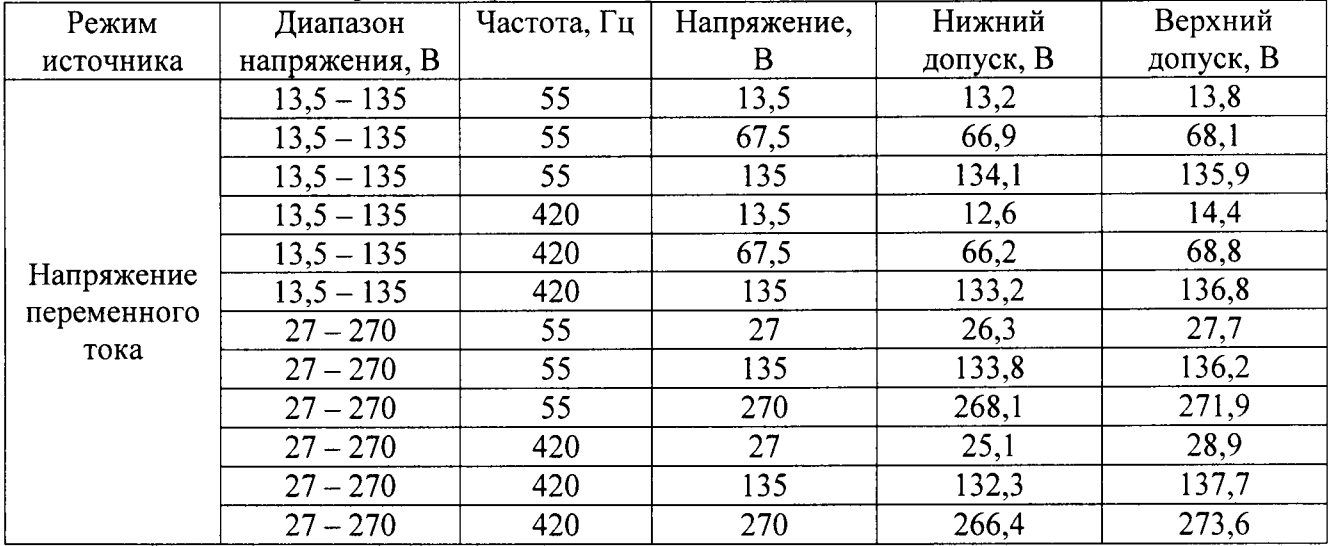

| Режим                             | Диапазон      | Напряжение, | Нижний    | Верхний   |
|-----------------------------------|---------------|-------------|-----------|-----------|
| источника                         | напряжения, В |             | допуск, В | допуск, В |
| Напряжение<br>постоянного<br>тока | $19 - 190$    | ۱9          | 18,6      | 19,4      |
|                                   | $19 - 190$    | 95          | 94,6      | 95,4      |
|                                   | $19 - 190$    | 190         | 189,6     | 190,4     |
|                                   | $38 - 380$    | 38          | 37,33     | 38,67     |
|                                   | $38 - 380$    | 190         | 189,33    | 190,67    |
|                                   | $38 - 380$    | 380         | 379,33    | 380,67    |

Таблица 14 – Режим воспроизведения напряжения постоянного тока

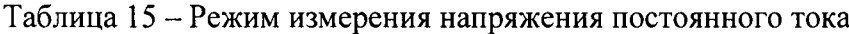

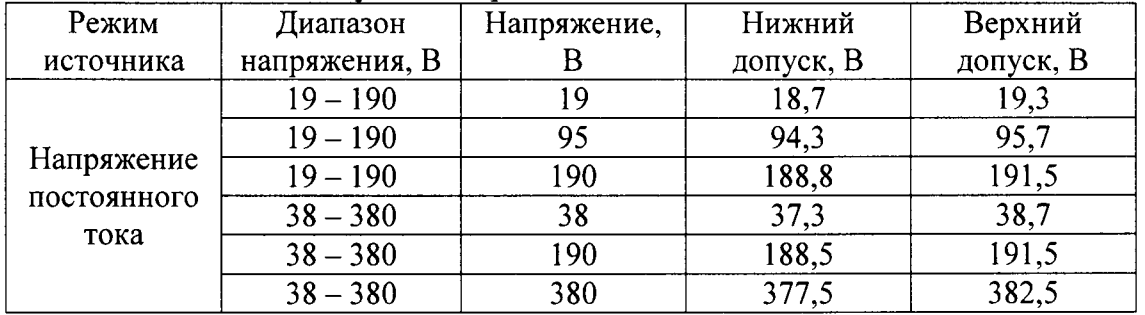

7.6 Определение пределов допускаемой абсолютной погрешности установки частоты выходного напряжения.

Определение погрешности производить методом прямого измерения частоты напряжения, воспроизводимой поверяемым прибором, эталонной мерой - мультиметром 3458A.

Определение погрешности производить в следующем порядке:

1. Подключить к измерительным выходам поверяемого прибора мультиметр.

2. Перевести мультиметр в режим измерения частоты напряжения переменного тока.

3. Перевести поверяемый прибор в режим воспроизведения напряжения переменного тока.

4. Провести измерения в точках, указанных в таблице 16.

5. Результаты поверки прибора считаются удовлетворительными, если:

- во всех поверяемых точках пределы допускаемой погрешности, определенные по формуле:

$$
\Delta F = F_X - F_0 \tag{3}
$$

где F<sub>X</sub> - показания поверяемого прибора, Гц;

 $F_0$  – показания эталонного прибора, Гц,

не превышает значений, указанных в п. 7.1 настоящей Методики.

При невыполнении этих требований, прибор бракуется и направляется в ремонт.

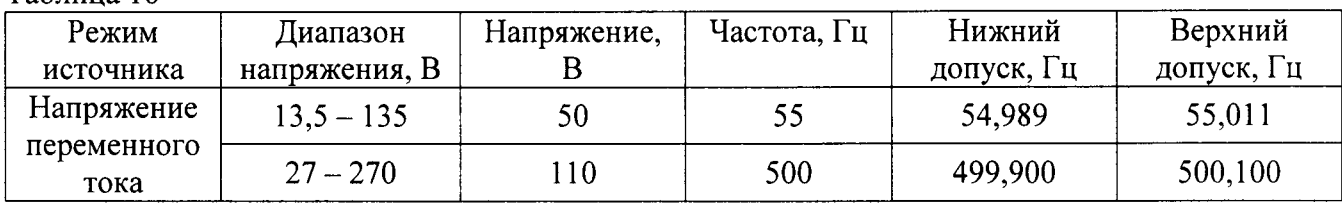

Таблина 16

 $7.7$ Определение нестабильности выходного напряжения при изменении тока нагрузки.

Определение погрешности проводить методом прямого измерения напряжения на выходе поверяемого прибора при максимальном и минимальном токах нагрузки с помощью мультиметра 3458А.

В качестве нагрузки использовать электронную нагрузку АКИП-1320.

Определение нестабильности выходного напряжения производить в режиме напряжения переменного тока.

Определение погрешности производить в следующем порядке:

1. Собрать схему в соответствии с рисунком 1.

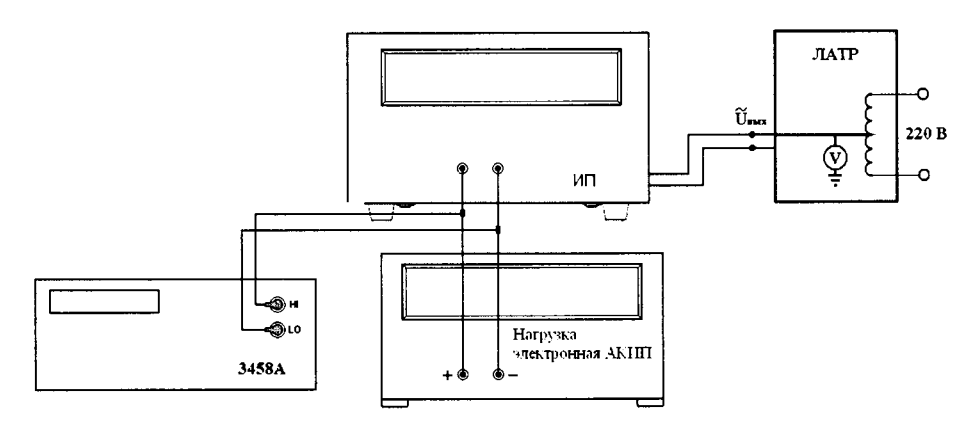

Рисунок 1

- 2. На ЛАТРе установить напряжение питания равным номинальному (220 В), контролируя его при помощи встроенного вольтметра.
- 3. На поверяемом источнике установить значение напряжения, приведенное в таблице 17.
- 4. На электронной нагрузке установить режим стабилизации силы тока «СС», значение тока потребления установить равным 90 % от максимального значения силы тока на выходе поверяемого прибора в выбранном диапазоне.
- 5. По истечении 1 минуты произвести измерение выходного напряжения прибора  $U_1$ , фиксируя показания мультиметра.
- 6. Отключить нагрузку от источника питания.
- 7. По истечении 1 минуты произвести измерение выходного напряжения прибора U<sub>2</sub>, фиксируя показания мультиметра.
- 8. Провести измерения по п.п.  $3-7$  для остальных значений и диапазонов напряжения.
- 9. Результаты поверки прибора считаются удовлетворительными, если:

- нестабильность выходного напряжения, определенная по формуле:

$$
\Delta U = U_1 - U_2 \tag{4}
$$

 $U_1$  – значение напряжения на выходе поверяемого прибора при максимальном токе где нагрузки Імакс, В;

 $U_2$  – значение напряжения на выходе поверяемого прибора при минимальной нагрузке, B;

не превышает значений, указанных в п. 7.1 настоящей Методики.

При невыполнении этих требований, прибор бракуется и направляется в ремонт.

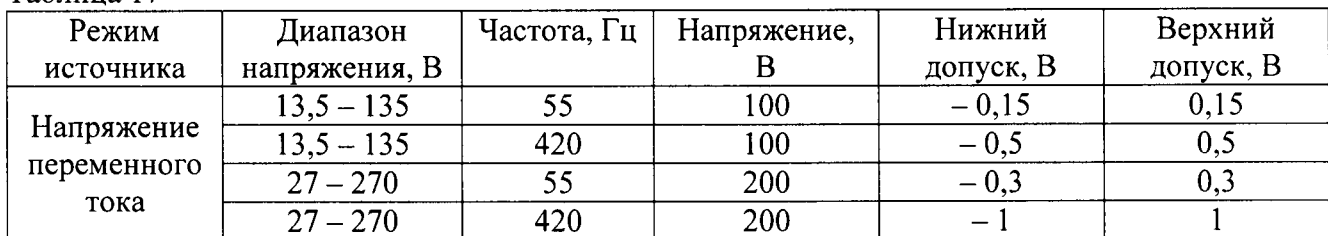

Таблина 17

Определение пределов допускаемой абсолютной погрешности измерения силы 7.8 переменного и постоянного тока.

Определение погрешности производить методом косвенного измерения путем измерения падения напряжения на нагрузке эталонной мерой - мультиметром 3458А.

В качестве нагрузки прибора использовать шунт токовый АКИП-7501 и электронную нагрузку АКИП-1320, соединенные последовательно.

Определение погрешности измерения тока производить в двух режимах - в режиме переменного тока и в режиме постоянного тока.

Определение погрешности производить в следующем порядке:

1. Собрать схему в соответствии с рисунком 2.

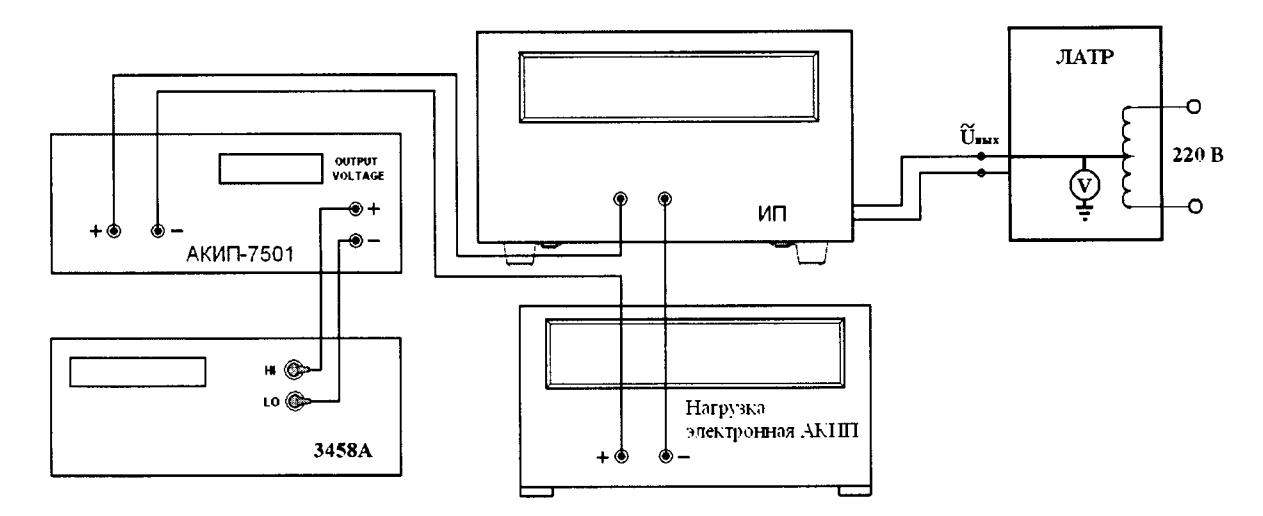

Рисунок 2

- 2. Подключение поверяемого прибора к шунту АКИП-7501 производить на том пределе, на котором максимальный ток на выходе источника не превышал бы предел по току шунта.
- 3. Органами управления поверяемого прибора установить на выходе максимальный ток.
- 4. Устанавливая органами управления электронной нагрузки выходной ток в соответствии с таблицами 18 - 25, произвести измерение падения напряжения на шунте, фиксируя показания мультиметра.
- 5. Результаты поверки прибора считаются удовлетворительными, если:
- во всех поверяемых точках пределы допускаемой погрешности, определенные по формуле:

$$
\Delta I = I_X - U_0 / R \tag{5}
$$

 $I_X$  – показания поверяемого прибора, A; где

 $U_0$  – значение падения напряжения на шунте, измеренное мультиметром 3458A, B;

R - номинальное значение сопротивления шунта АКИП-7501, Ом,

не превышают значений, указанных в п. 7.1 настоящей Методики.

При невыполнении этих требований, прибор бракуется и направляется в ремонт.

| Режим       | Диапазон                  | Частота, | Напряжение, | Сила    | Нижний    | Верхний   |
|-------------|---------------------------|----------|-------------|---------|-----------|-----------|
| источника   | $\pm$ напряжения, В $\pm$ |          |             | тока, А | допуск, А | допуск, А |
| Напряжение  | $13,5 - 135$              | 55       | 100         | 0,25    | 0.08875   | 0.41125   |
| переменного | $13.5 - 135$              | 55       | 100         | ن ک     | 2,3275    | 2,6725    |
| тока        | $13.5 - 135$              | 55       | 100         |         | 4,815     | 5,185     |

Таблица 18 – Режим измерения силы переменного тока для модификации АС6801А

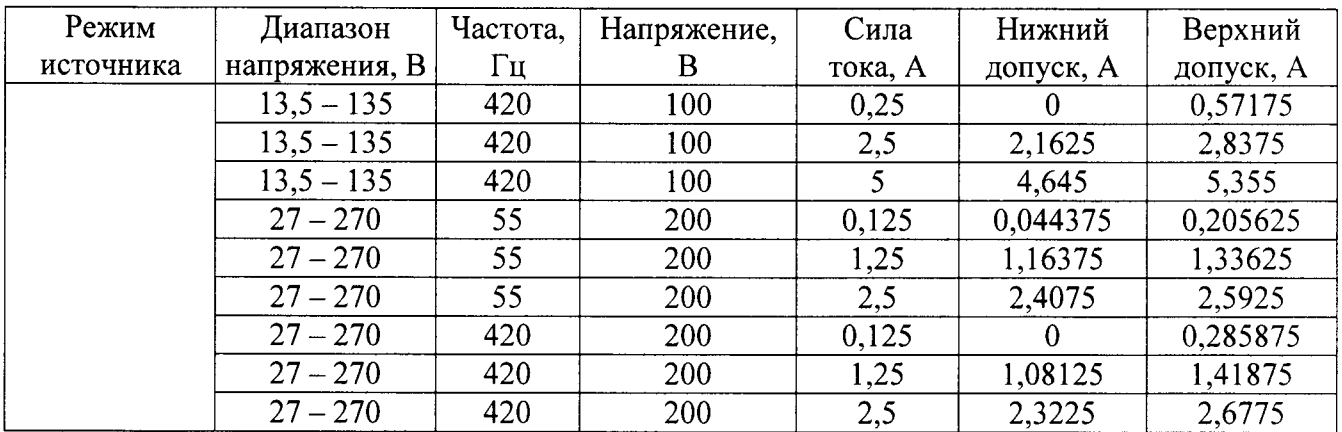

## Таблица 19 - Режим измерения силы переменного тока для модификации АС6802А

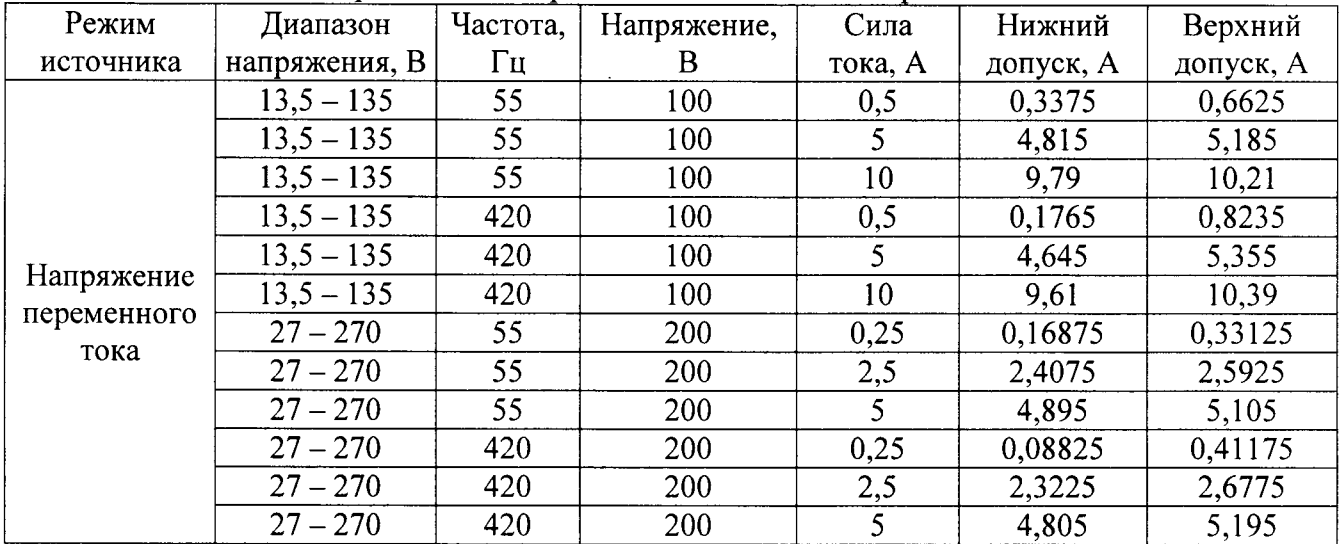

## Таблица 20 - Режим измерения силы переменного тока для модификации АС6803А

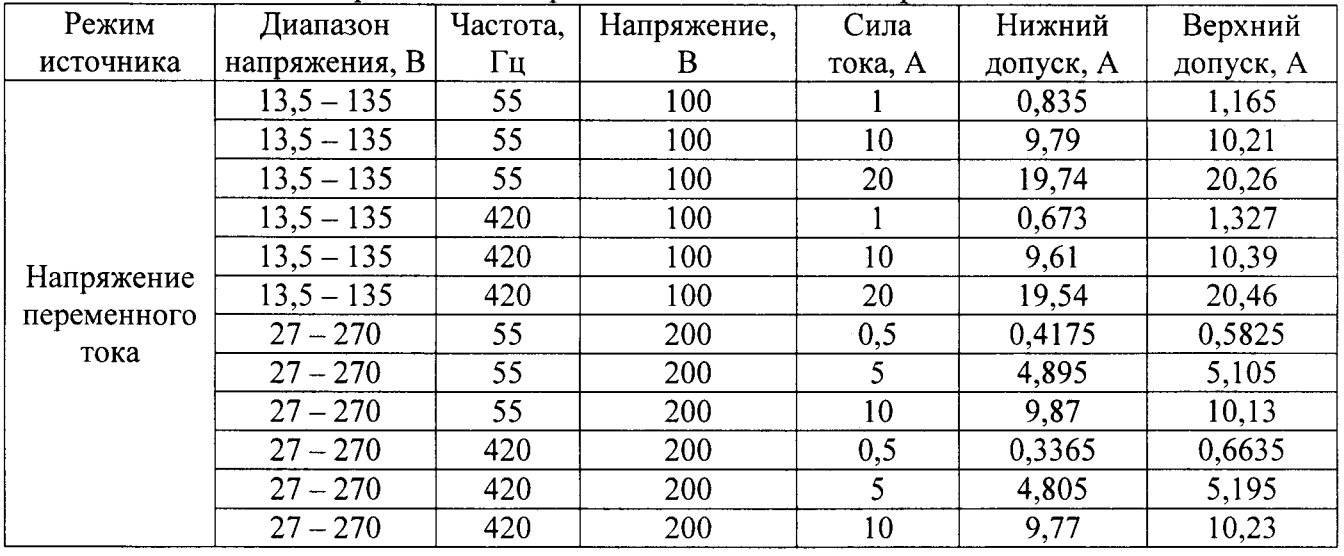

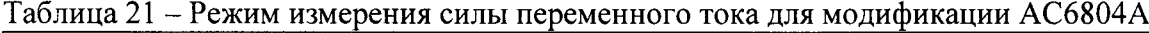

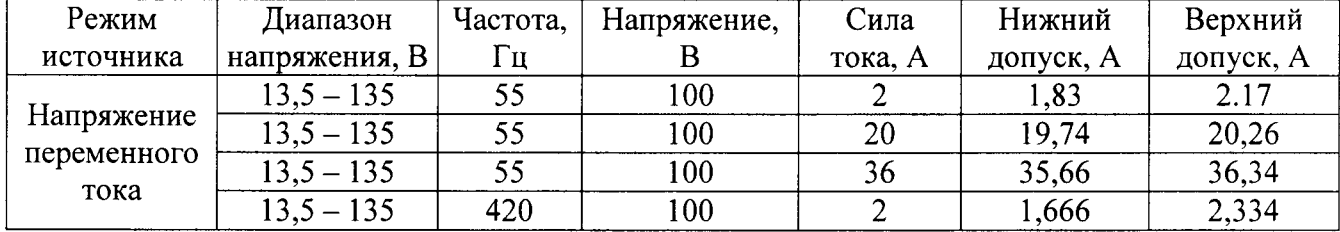

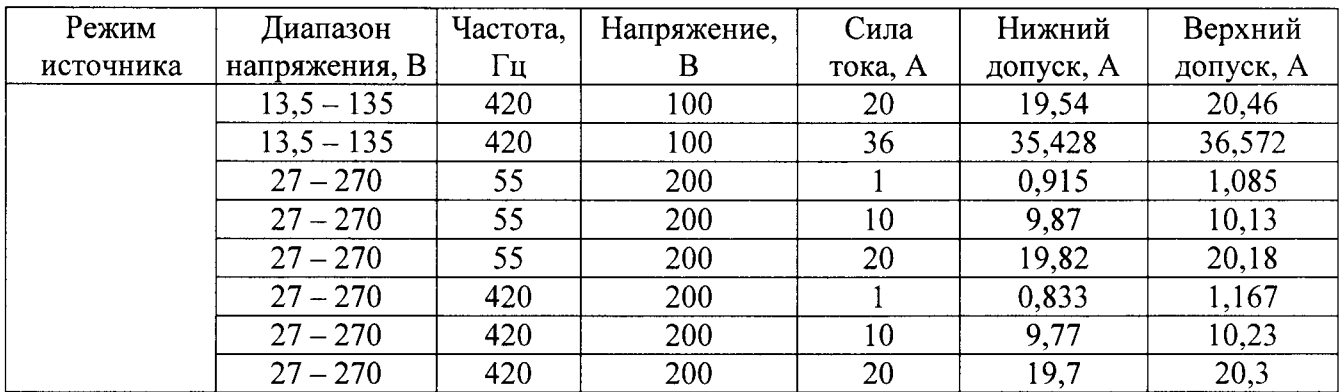

#### аблица 22 -Режим измерения силы постоянного тока для модификации АС6801А

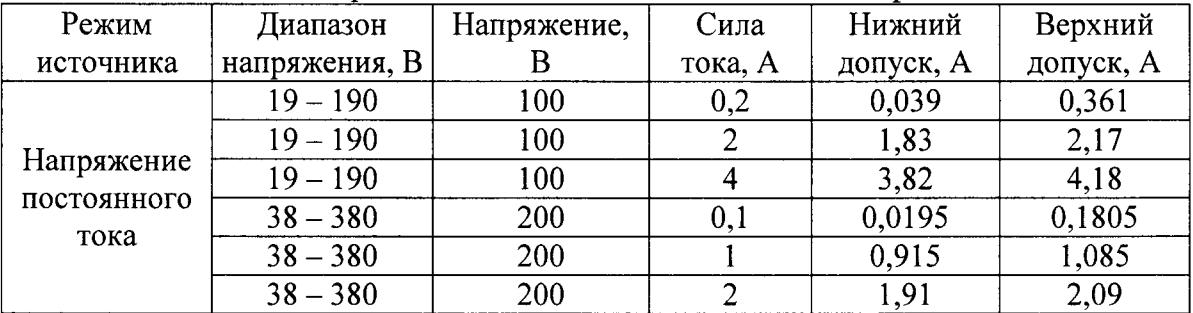

#### аблица 23 - Режим измерения силы постоянного тока для модификации АС6802А

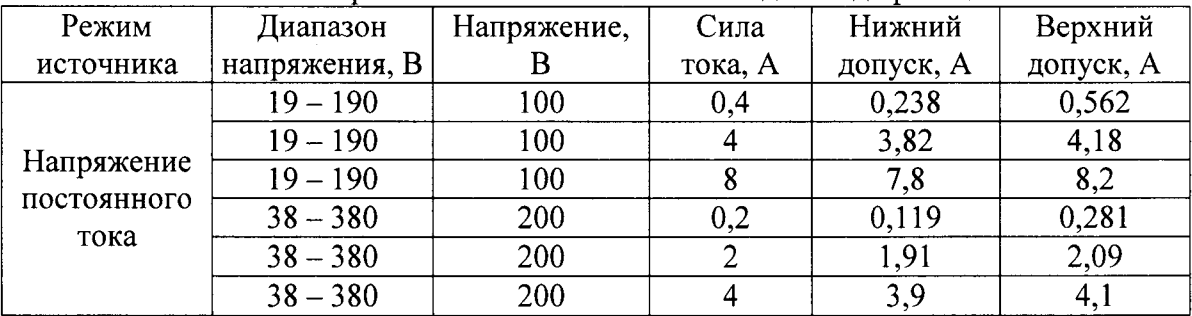

#### Таблица 24 - Режим измерения силы постоянного тока для модификации АС6803А

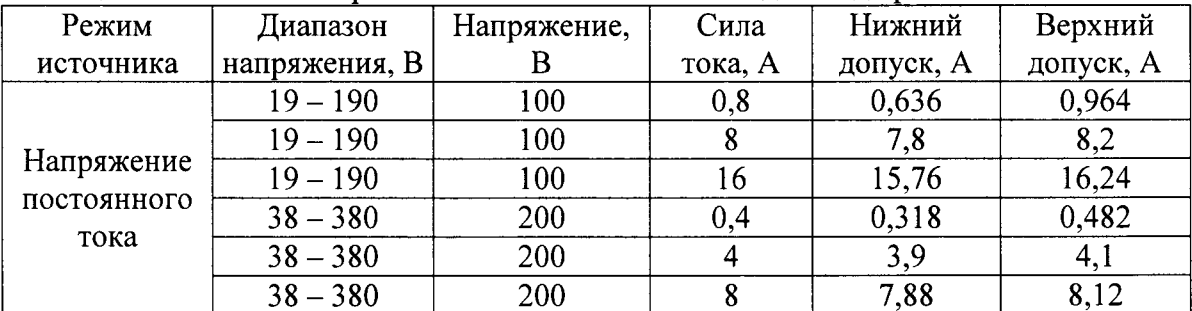

#### аблица 25 - Режим измерения силы постоянного тока для модификации АСб8O4А

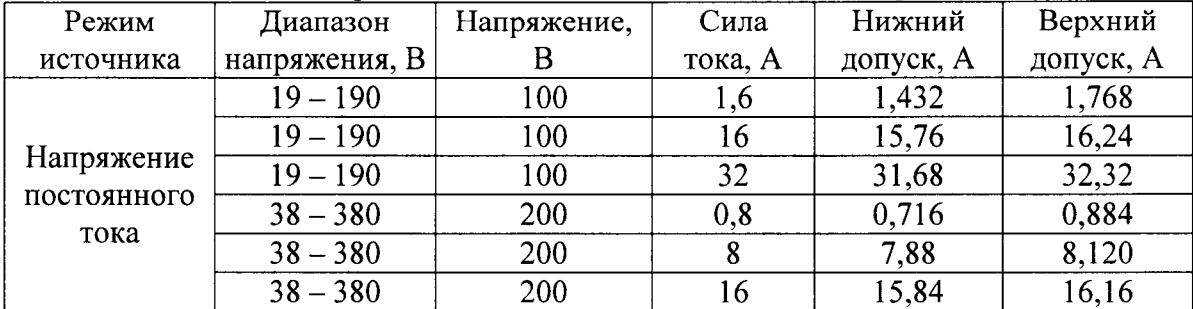

7.9 Определение пределов допускаемой абсолютной погрешности измерения мощности переменного и постоянного тока.

Определение погрешности производить методом косвенного измерения путем измерения напряжения на выходе источника и падения напряжения на нагрузке эталонной мерой – мультиметром 3458А.

В качестве нагрузки прибора использовать шунт токовый АКИП-7501 и электронную нагрузку АКИП-1320, соединенные последовательно.

Определение погрешности измерения мощности производить в двух режимах - в режиме переменного тока и в режиме постоянного тока.

Определение погрешности производить в следующем порядке:

1. Собрать схему в соответствии с рисунком 3.

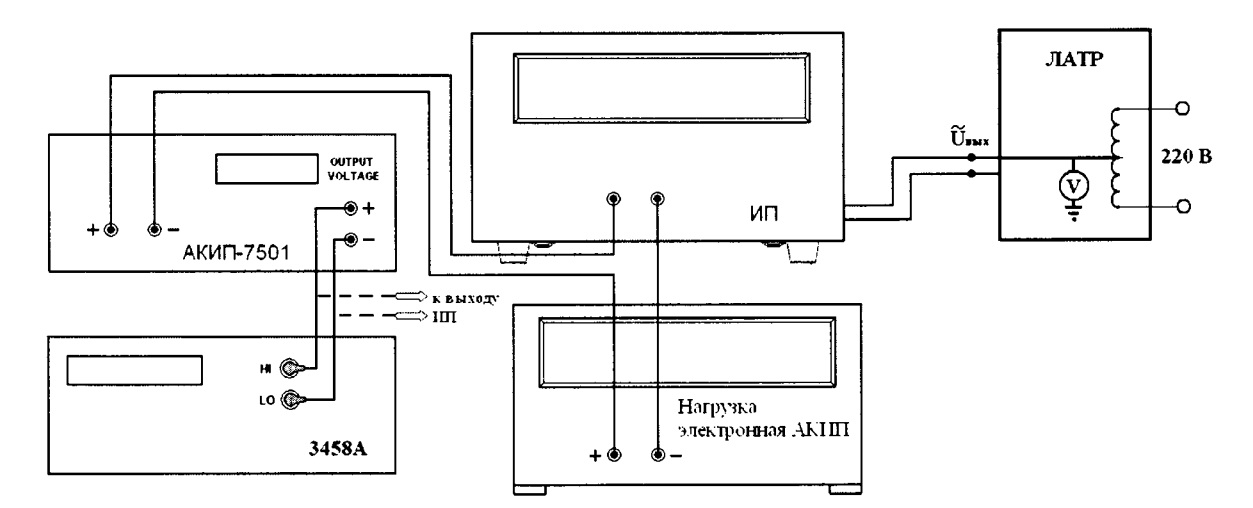

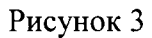

- 2. Подключение поверяемого прибора к шунту АКИП-7501 производить на том пределе, на котором максимальный ток на выходе источника не превышал бы предел по току шунта.
- 3. Органами управления поверяемого прибора установить на выходе максимальный ток.
- 4. Устанавливая органами управления электронной нагрузки значение мощности (заданием тока нагрузки) в соответствии с таблицами 26 - 33, произвести измерение мощности, фиксируя показания поверяемого прибора.
- 5. При помощи мультиметра зафиксировать сначала падение напряжения на шунте, а затем напряжение на выходе источника.
- 6. Вычислить действительное значение мощности, воспроизводимое источником по формуле:

$$
P_{\mu} = U_{\text{BbIX}} \cdot (U_{\mu\nu} / R_{\mu\nu}) \tag{6}
$$

 $U_{\text{BbIX}}$  – значение напряжения на выходе источника, измеренное мультиметром, В; гле

- $U_{\text{III}}$  значение падения напряжения на шунте, измеренное мультиметром, B;
- $R_{\text{III}}$  номинальное значение сопротивление шунта АКИП-7501, Ом.
	- 7. Результаты поверки прибора считаются удовлетворительными, если:
	- во всех поверяемых точках пределы допускаемой погрешности, определенные по формуле:

$$
\Delta P = P_{\mu_{3M}} - P_{\mu} \tag{7}
$$

 $P_{\mu_{3M}}$  – значение выходной мощности, измеренное поверяемым прибором, Вт; где

 $P_n$  – действительное значение мощности, воспроизводимое поверяемым прибором, вычисленное по формуле (6), Вт,

не превышает значений, указанных в п. 7.1 настоящей Методики.

При невыполнении этих требований, прибор бракуется и направляется в ремонт.

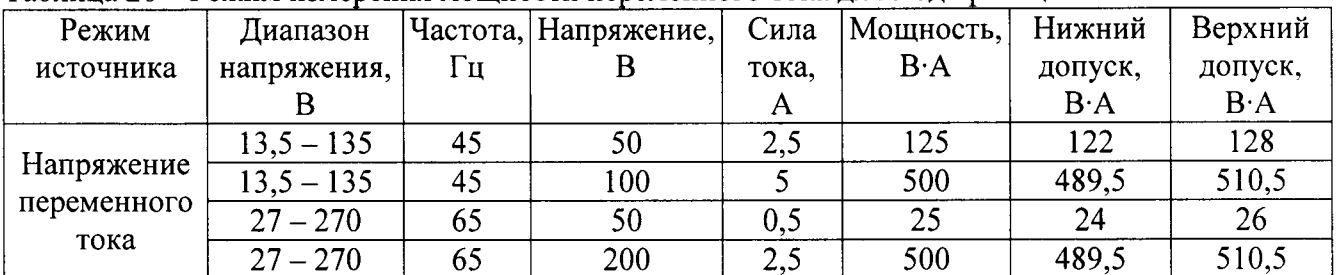

#### Таблица 26 - Режим измерения мощности переменного тока для модификации АС6801А

Таблица 27 – Режим измерения мощности переменного тока для модификации АС6802А

| Режим       | Диапазон     |    | Частота, Напряжение, | Сила  | ، Мощность, ⊓ | Нижний      | Верхний     |
|-------------|--------------|----|----------------------|-------|---------------|-------------|-------------|
| источника   | напряжения.  | Гц |                      | тока, | $B \cdot A$   | допуск,     | допуск,     |
|             |              |    |                      | A     |               | $B \cdot A$ | $B \cdot A$ |
|             | $13,5 - 135$ | 45 | 50                   |       | 250           | 244         | 256         |
| Напряжение  | $13,5 - 135$ | 45 | 100                  | 10    | 1000          | 979         | 1021        |
| переменного | $27 - 270$   | 65 | 50                   |       | 50            | 48          | 52          |
| тока        | $27 - 270$   | 65 | 200                  |       | 1000          | 979         | 1021        |

#### Таблица 28 – Режим измерения мощности переменного тока для модификации АС6803А

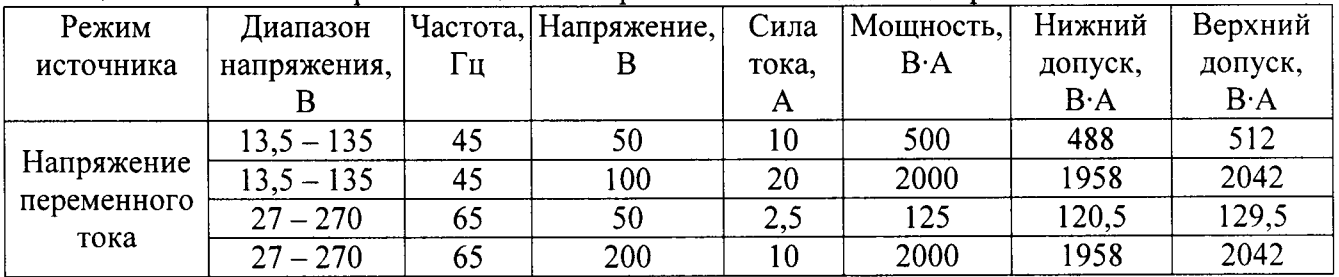

Таблица 29 - Режим измерения мощности переменного тока для модификации АС6804А

| Режим       | Диапазон     |    | Частота, Напряжение, | Сила  | √Мощность,  | Нижний      | Верхний     |
|-------------|--------------|----|----------------------|-------|-------------|-------------|-------------|
| источника   | напряжения,  | Гц |                      | тока. | $B \cdot A$ | допуск,     | допуск,     |
|             |              |    |                      |       |             | $B \cdot A$ | $B \cdot A$ |
|             | $13,5 - 135$ | 45 | 50                   | 20    | 1000        | 976         | 1024        |
| Напряжение  | $13,5 - 135$ | 45 | 100                  | 40    | 4000        | 3916        | 4012        |
| переменного | $27 - 270$   | 65 | 50                   |       | 250         | 241         | 259         |
| тока        | $27 - 270$   | 65 | 200                  | 20    | 4000        | 3916        | 3994        |

Таблица 30 – Режим измерения мощности постоянного тока для модификации АС6801А

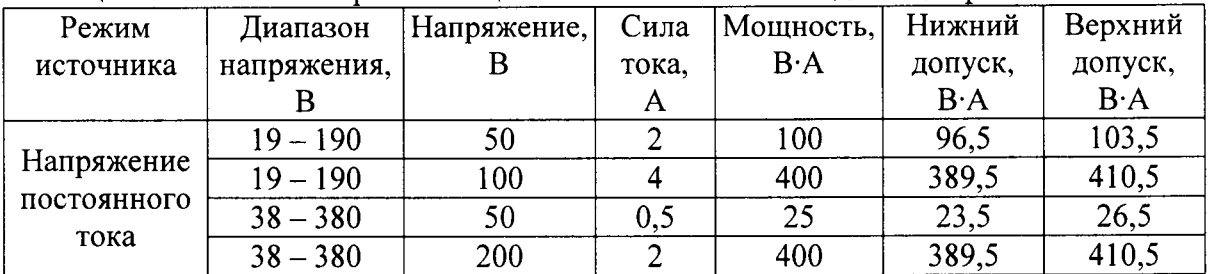

| Режим<br>источника                | Диапазон<br>напряжения, | Напряжение,<br>В | Сила<br>тока. | Мощность,<br>$B \cdot A$ | Нижний<br>допуск,<br>$B \cdot A$ | Верхний<br>допуск,<br>$B \cdot A$ |
|-----------------------------------|-------------------------|------------------|---------------|--------------------------|----------------------------------|-----------------------------------|
| Напряжение<br>постоянного<br>тока | $19 - 190$              | 50               |               | 200                      | 193                              | 207                               |
|                                   | $19 - 190$              | 100              |               | 800                      | 779                              | 821                               |
|                                   | $38 - 380$              | 50               |               | 50                       |                                  | 53                                |
|                                   | $38 - 380$              | 200              |               | 800                      | 779                              | 821                               |

Таблица 31 - Режим измерения мошности постоянного тока для модификации АС6802А

Таблица 32 - Режим измерения мощности постоянного тока для модификации АС6803А

| Режим<br>источника                | Диапазон<br>напряжения. | Напряжение, | Сила<br>тока. | Мощность,<br>$B \cdot A$ | Нижний<br>допуск,<br>$B \cdot A$ | Верхний<br>допуск,<br>$B \cdot A$ |
|-----------------------------------|-------------------------|-------------|---------------|--------------------------|----------------------------------|-----------------------------------|
| Напряжение<br>постоянного<br>тока | $19 - 190$              | 50          |               | 400                      | 386                              | 414                               |
|                                   | $19 - 190$              | 100         | 16            | 1600                     | 1558                             | 1642                              |
|                                   | $38 - 380$              | 50          |               | 100                      | 94                               | 106                               |
|                                   | $38 - 380$              | 200         |               | 1600                     | 1558                             | 1642                              |

Таблица 33 - Режим измерения мошности постоянного тока для молификации АС6804А

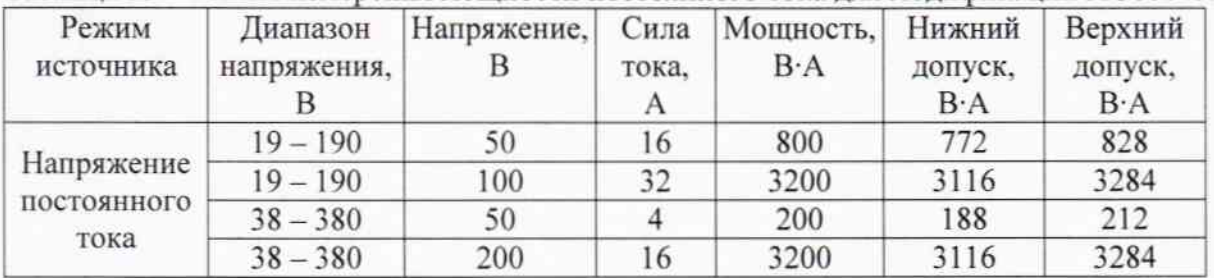

## 8 ОФОРМЛЕНИЕ РЕЗУЛЬТАТОВ ПОВЕРКИ

При положительных результатах поверки на переднюю панель корпуса прибора наносится знак поверки в виде наклейки, в паспорте производится запись о годности к применению и (или) выдается свидетельство о поверке.

При отрицательных результатах поверки прибор не допускается к дальнейшему применению, в паспорт вносится запись о непригодности его к эксплуатации, знак предыдущей поверки гасится, свидетельство о поверке аннулируется и выдается извещение о непригодности.

Заместитель начальника отдела 206.1 ФГУП «ВНИИМС»

Начальник сектора отдела 206.1 ФГУП «ВНИИМС»

А.Ю. Терещенко

С.Ю. Рогожин